## ROC-AUC\_moons-1

## July 19, 2018

- In [1]: **import numpy as np**
- In [2]: **import matplotlib.pyplot as plt**
- In [3]: **from sklearn.metrics import** roc\_auc\_score
- In [4]: **from sklearn.linear\_model import** LogisticRegression
- In [5]: **from sklearn.svm import** SVC
- In [6]: **from sklearn.ensemble import** RandomForestClassifier
- In [7]: **from sklearn.neighbors import** KNeighborsClassifier
- In [8]: **from sklearn import** datasets *#Importamos el conjunto de datos*
- In [9]: **from sklearn.model\_selection import** train\_test\_split
- In [10]: np.random.seed(0)
- In  $[11]$ : X,  $y =$  datasets.make\_moons(1000, noise=0.20)
- In [12]: *#Dividimos nuestros datos en "conjunto de entrenamiento y de prueba*
- In [13]: X\_train, X\_test, y\_train, y\_test = train\_test\_split(X, y)
- In  $[14]$ : plt.scatter(X[:,0], X[:,1], s=40, c=y, cmap=plt.cm.Spectral)
- Out[14]: <matplotlib.collections.PathCollection at 0x1a1dbffe50>

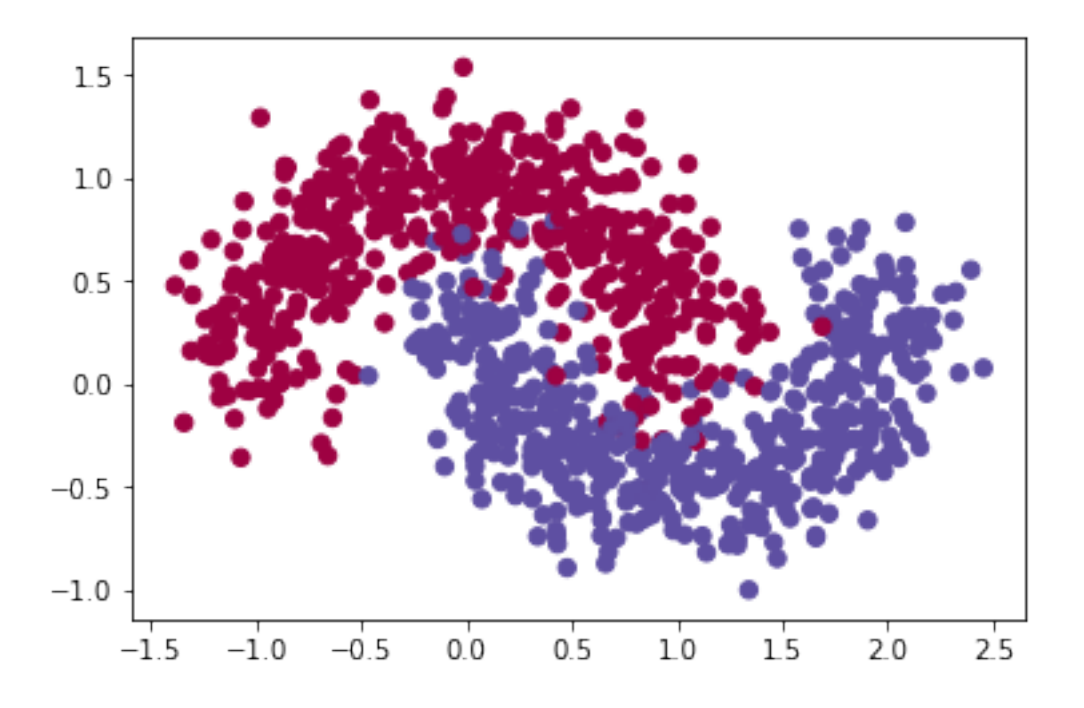

In  $[15]$ : plt.scatter(X\_train $[:, 0]$ , X\_train $[:, 1]$ , s=40, c=y\_train, cmap=plt.cm.Spectral) Out[15]: <matplotlib.collections.PathCollection at 0x1a1dd30650>

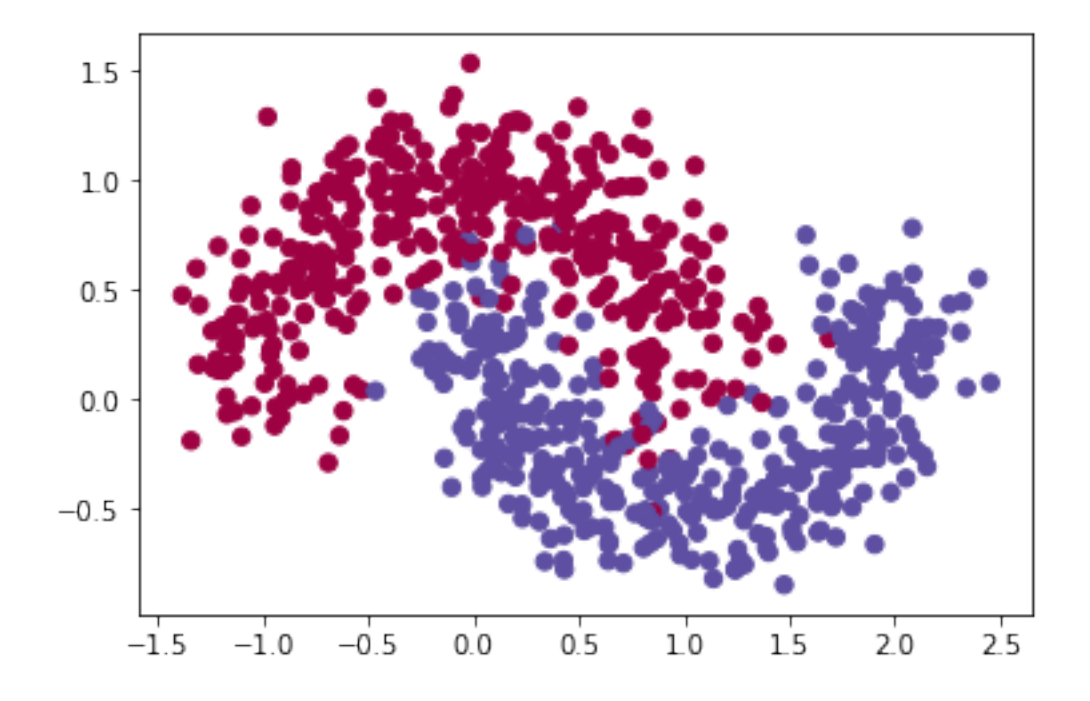

In [16]: plt.scatter(X\_test[:,0], X\_test[:,1], s=40, c=y\_test, cmap=plt.cm.Spectral) Out[16]: <matplotlib.collections.PathCollection at 0x1a1ddb6c50>

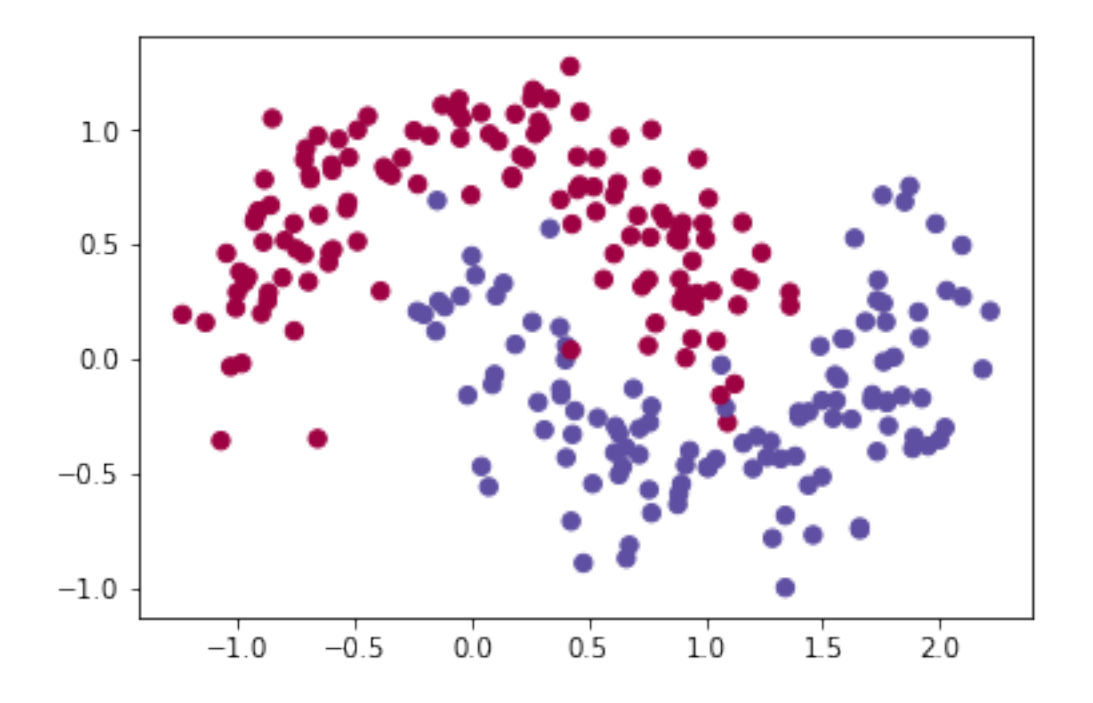

In [17]: classifiers=[(LogisticRegression(),"Logistic Regression"), (SVC(probability=True),"Support Vector Machine"), (RandomForestClassifier(n\_estimators=100),"Random Forest"), (KNeighborsClassifier(),"Nearest Neighbor")]

```
In [18]: classifiers
```

```
Out[18]: [(LogisticRegression(C=1.0, class_weight=None, dual=False, fit_intercept=True,
                     intercept scaling=1, max iter=100, multi class='ovr', n_jobs=1,
                     penalty='l2', random_state=None, solver='liblinear', tol=0.0001,
                     verbose=0, warm_start=False), 'Logistic Regression'),
          (SVC(C=1.0, cache_size=200, class_weight=None, coef0=0.0,
             decision_function_shape='ovr', degree=3, gamma='auto', kernel='rbf',
             max_iter=-1, probability=True, random_state=None, shrinking=True,
             tol=0.001, verbose=False), 'Support Vector Machine'),
          (RandomForestClassifier(bootstrap=True, class_weight=None, criterion='gini',
                       max_depth=None, max_features='auto', max_leaf_nodes=None,
                       min_impurity_decrease=0.0, min_impurity_split=None,
                       min_samples_leaf=1, min_samples_split=2,
                       min_weight_fraction_leaf=0.0, n_estimators=100, n_jobs=1,
                       oob_score=False, random_state=None, verbose=0,
                       warm_start=False), 'Random Forest'),
```

```
(KNeighborsClassifier(algorithm='auto', leaf_size=30, metric='minkowski',
                      metric_params=None, n_jobs=1, n_neighbors=5, p=2,
                      weights='uniform'), 'Nearest Neighbor')]
In [ ]: #Para cada clasificador se grafica la ROC
In [19]: for clf, name in classifiers:
             clf.fit (X_train,y_train)
             ROC = [1]for gamma in np.linspace(0,1,1000):
                 err1=np.count_nonzero(clf.predict_proba(X_test[y_test==0,:])[:,1]<=gamma)
                 err2=np.count_nonzero(clf.predict_proba(X_test[y_test==1,:])[:,1]>gamma)
                 err1=float(err1)/np.count_nonzero(y_test==0)
                 err2=float(err2)/np.count_nonzero(y_test==1)
                 ROC.append([err1,err2])
             ROC=np.array(ROC)
             ROC=ROC[: -1, :]
             auc=roc_auc_score(y_test,clf.predict_proba(X_test)[:,1])
             plt.plot(1-ROC[:,0],ROC[:,1], linewidth=2, label="%s (AUC = %.2f)" %(name,auc))
             plt.legend()
```
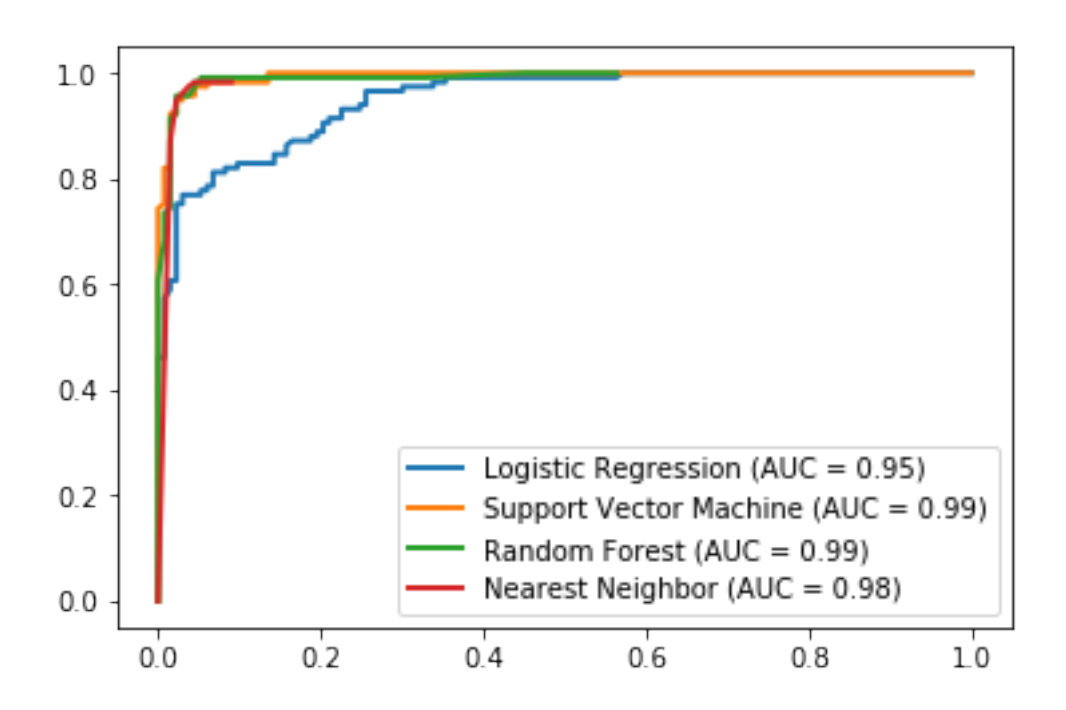